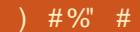

 $\pm$ 

 $\ddot{}$ 

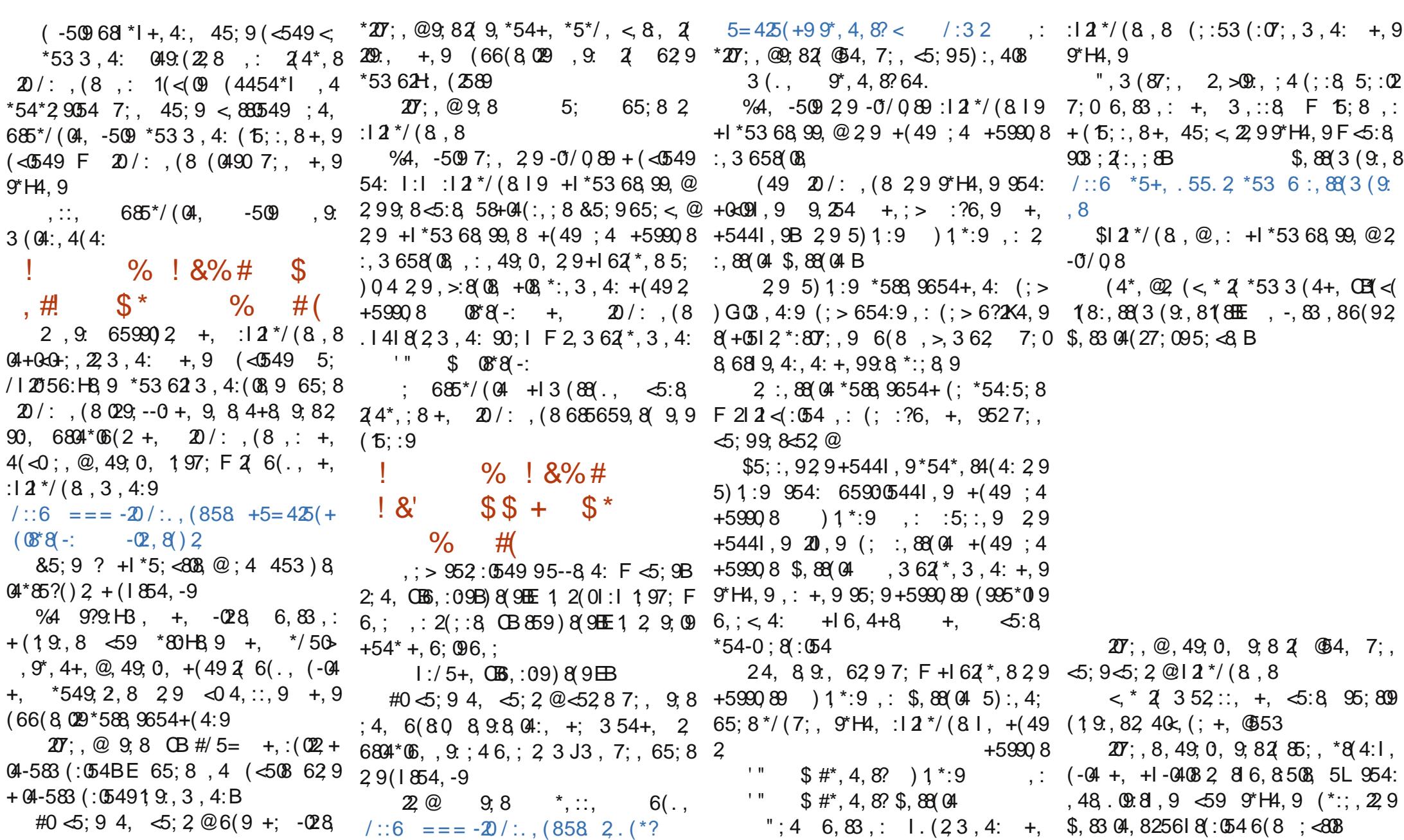

 $\boldsymbol{\theta}$ 

& % &#

## $\frac{9}{6}$  #  $\frac{1}{4}$  $#%$

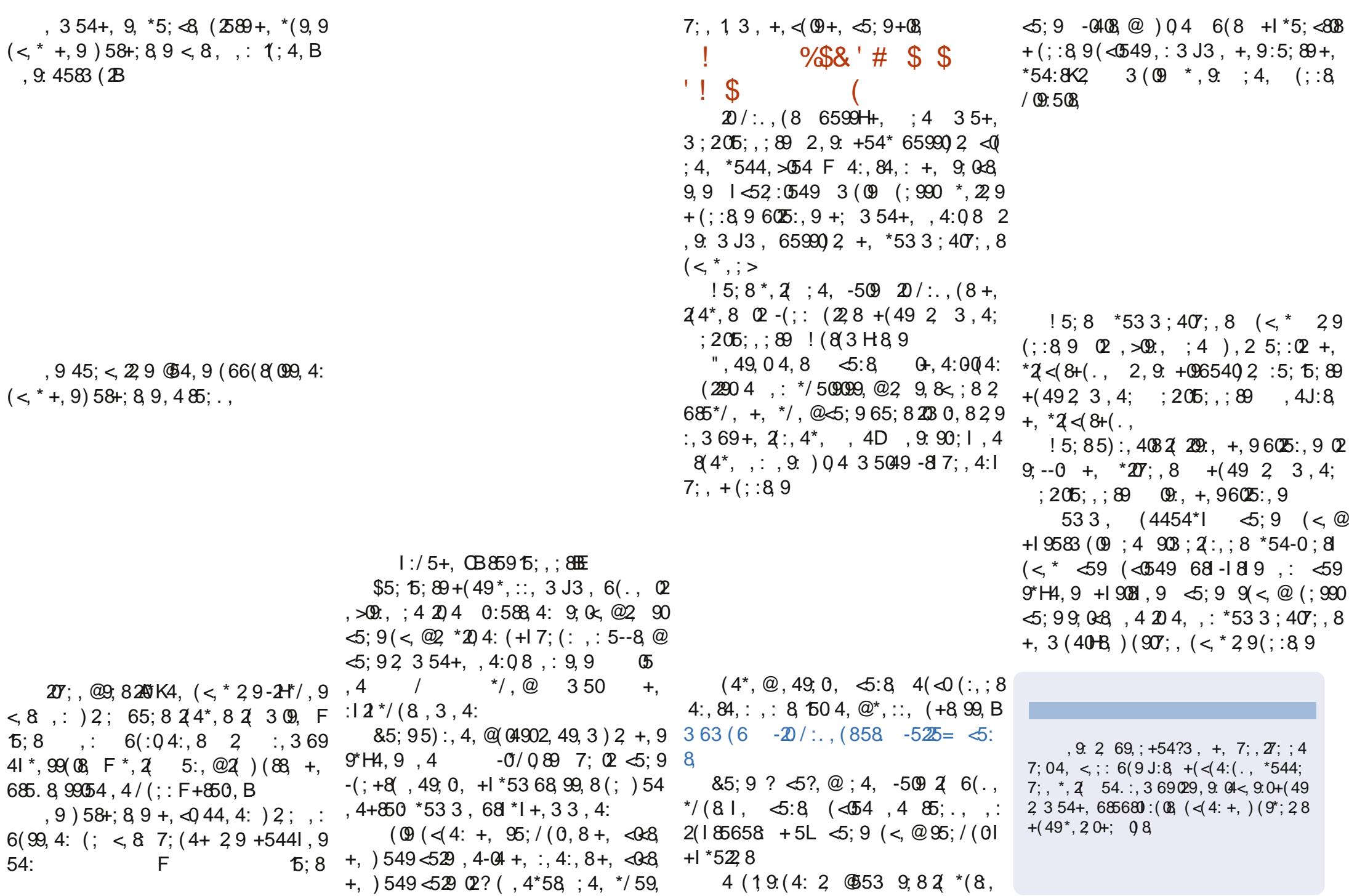